Art. 7 de la Ley Orgánica de Transparen

logotipo institucional imagen jpg

d) Los servicios que ofrecce y las formas de acceder a ellos, horarios de atención y demás inc

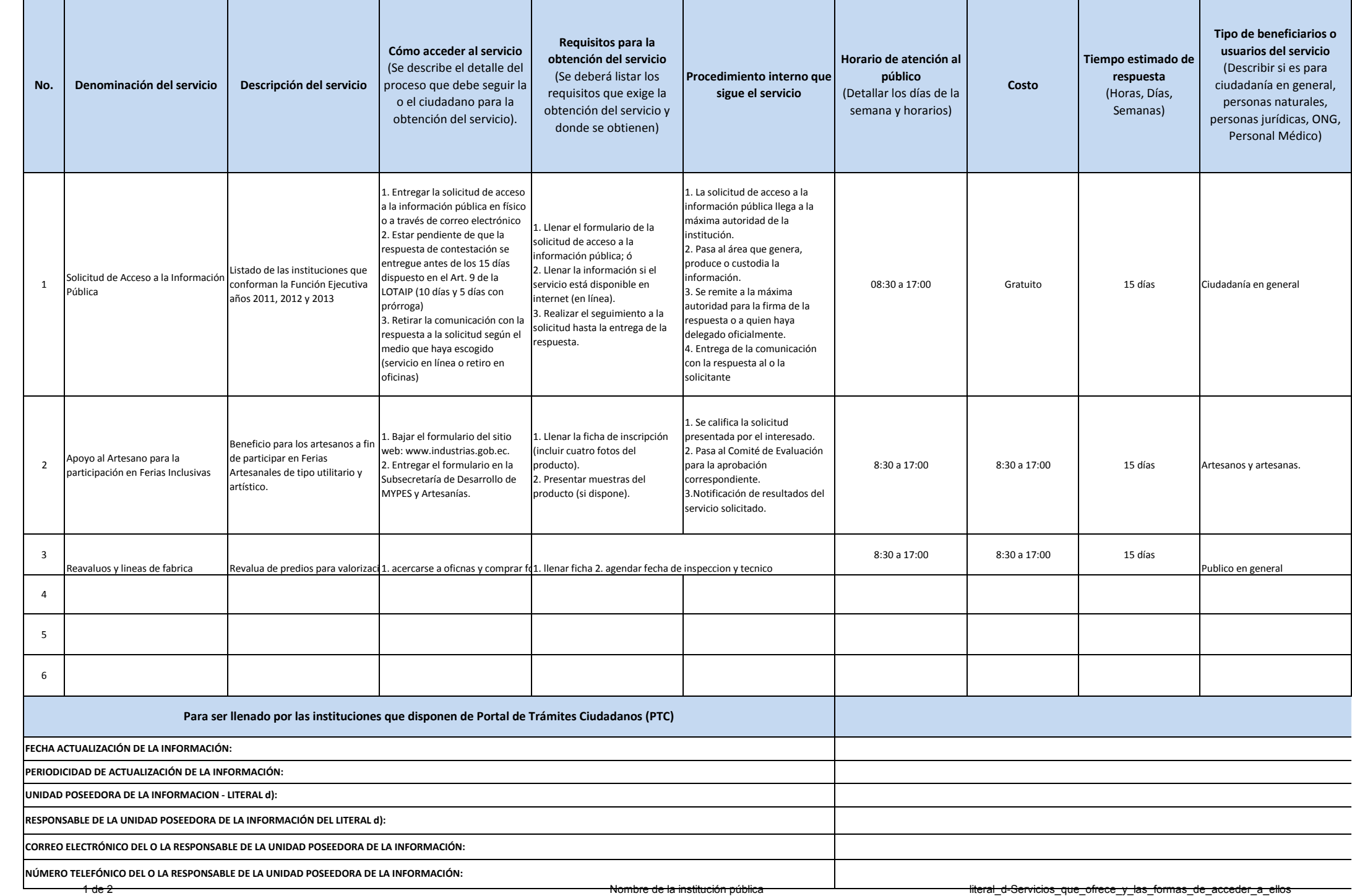

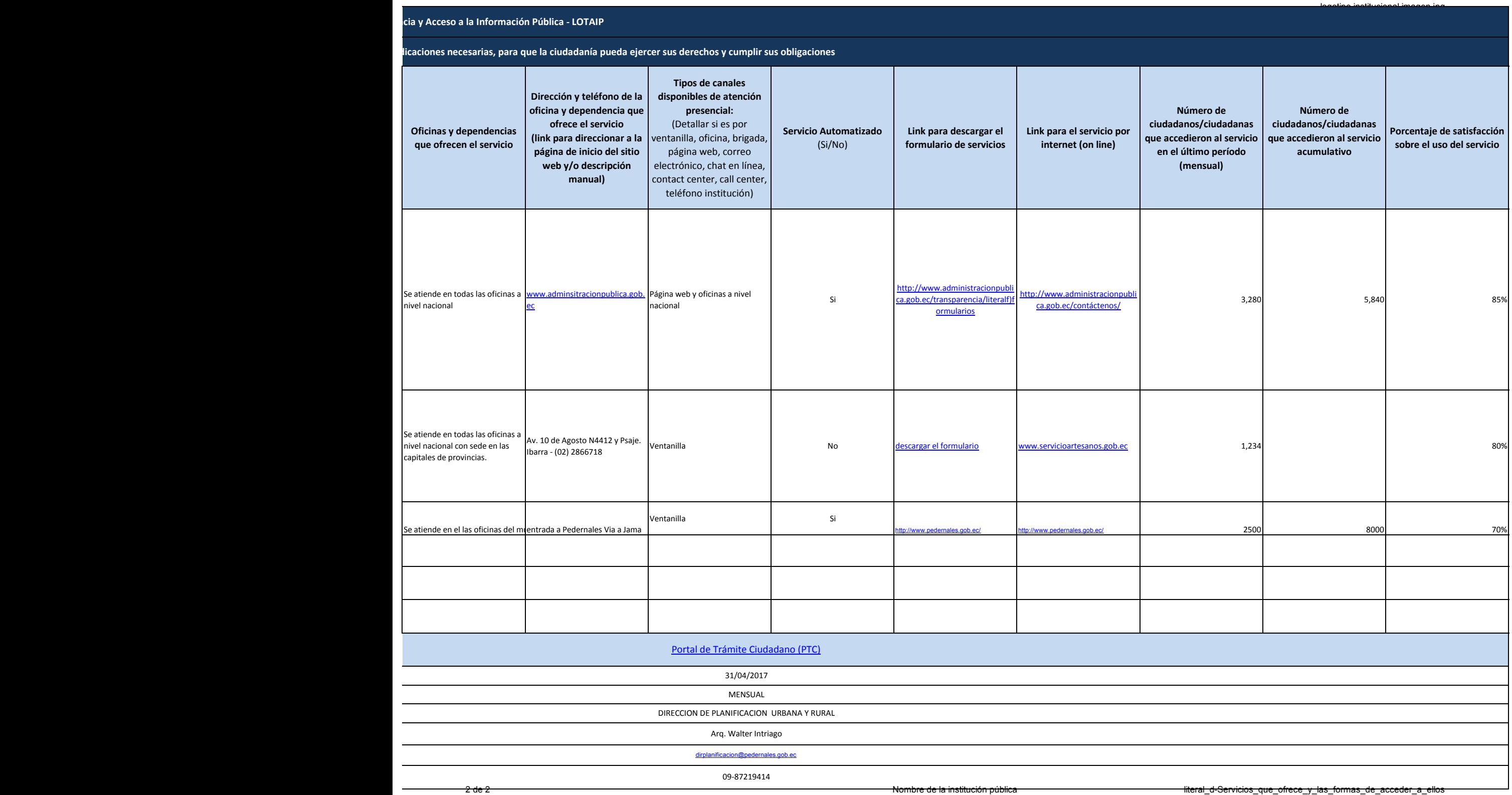